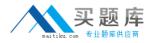

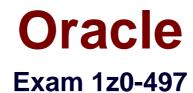

# **Oracle Database 12c Essentials**

Version: 9.0

[Total Questions: 150]

http://www.maitiku.com QQ:860424807

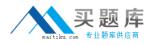

### **Question No:1**

Your database instance is running. db01 is a net service name. You issue a connection request by using the command:

SQL> CONNECT scott/tiger@db01

Which component receives the request and establishes the appropriate connection?

A. listener

**B.** user process

**C.** service name

**D.** server process

#### Answer: A

Reference: http://docs.oracle.com/cd/E11882\_01/network.112/e41945/trouble.htm#NETAG394

# Question No : 2

You want to clone PDB1 and PDB2 into the same CDB. Which statement is correct?

- A. You cannot do this, because you can only clone PDBs into another CDB.
- **B.** You can clone only one PDB (either PDB1 or PDB2) into the same CDB.
- **C.** Cloning a PDB can use the source files copy method to the target PDB files.
- **D.** Cloning a PDB can use the NOCOPY clause if the target PDB files use the source files.

#### Answer: C

#### **Question No:3**

You are in the middle of transaction, updating a table. The machine on which the database is running reboots because of a power outage. This causes a database instance failure.

Which statement is true in this situation?

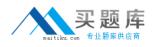

**A.** The online redo log files and archived redo log files are required to accomplish a recovery.

**B.** The uncommitted transaction is committed at the next startup of the database instance.

**C.** The uncommitted transaction is rolled back automatically at the next opening of the database.

**D.** The DBA has to perform a recovery on the database to recover the uncommitted transaction.

Answer: C

# Question No: 4

What happens when you execute these SQL statements?

ALTER SYSTEM SET SGA\_TARGET = 992M;

ALTER SYSTEM SET SHARED\_POOL\_SIZE = 0;

ALTER SYSTEM SET LARGE\_POOL\_SIZE = 0;

ALTER SYSTEM SET JAVA\_POOL\_SIZE = 0;

ALTER SYSTEM SET DB\_CACHE\_SIZE = 0;

ALTER SYSTEM SET STREAMS POOL SIZE = 0;

- A. The database stops (shutdown abort).
- B. B) The database Stops (shutdown immediate).
- C. You activate Automatic Shared Memory Management.
- **D.** You get an error message.

# Answer: C

Reference: http://www.orafaq.com/forum/t/67825/0/ (see the second post)

# **Question No:5**

| <pre>DBMS_REDACT.ADD_POLICY(     object_schema =&gt; 'HR',     object_name =&gt; 'EMPLOYEES',     column_name =&gt; 'sALARY',     column_description =&gt; 'emp_sal_comm shows employee salary and commission'     policy_name =&gt; 'redact_emp_sal_comm',     function_parameters =&gt; '9,1,4',     expression =&gt; 'l=1'); END; / BEGIN DBMS_REDACT.ALTER_POLICY(     object_schema =&gt; 'HR',     object_name =&gt; 'EMPLOYEES',     policy_name =&gt; 'redact_emp_sal_comm',     action =&gt; DBMS_REDACT.ADD_COLUMN,     column_name =&gt; 'COMMISSION_PCT',     function_type =&gt; DBMS_REDACT.PARTIAL,     expression =&gt; 'l=1'); </pre>                                            | BEGIN                    |                               |
|----------------------------------------------------------------------------------------------------|--------------------------|-------------------------------|
| <pre>object_schema =&gt; 'HR',<br/>object_name =&gt; 'EMPLOYEES',<br/>column_name =&gt; 'SALARY',<br/>column_description =&gt; 'emp_sal_comm shows employee salary and commission'<br/>policy_name =&gt; 'redact_emp_sal_comm',<br/>function_type =&gt; DBMS_REDACT.PARTIAL,<br/>function_parameters =&gt; '9,1,4',<br/>expression =&gt; '1=1');<br/>END;<br/>//<br/>BEGIN<br/>DBMS_REDACT.ALTER_POLICY(<br/>object_schema =&gt; 'HR',<br/>object_name =&gt; 'EMPLOYEES',<br/>policy_name =&gt; 'redact_emp_sal_comm',<br/>action =&gt; DBMS_REDACT.ADD_COLUMN,<br/>column_name =&gt; 'cOMMISSION_PCT',<br/>function_type =&gt; DBMS_REDACT.PARTIAL,<br/>function_parameters =&gt; '9,1,1',</pre> | DBMS_REDACT. ADD POLICY  | (                             |
| <pre>object_name =&gt; 'EMPLOYEES',<br/>column_name =&gt; 'SALARY',<br/>column_description =&gt; 'emp_sal_comm shows employee salary and commission'<br/>policy_name =&gt; 'redact_emp_sal_comm',<br/>function_type =&gt; DBMS_REDACT.PARTIAL,<br/>function_parameters =&gt; '9,1,4',<br/>expression =&gt; '1=1');<br/>BBEGIN<br/>DBMS_REDACT.ALTER_POLICY(<br/>object_schema =&gt; 'HR',<br/>object_name =&gt; 'EMPLOYEES',<br/>policy_name =&gt; 'redact_emp_sal_comm',<br/>action =&gt; DBMS_REDACT.ADD_COLUMN,<br/>column_name =&gt; 'cOMMISSION_PCT',<br/>function_type =&gt; DBMS_REDACT.PARTIAL,<br/>function_parameters =&gt; '9,1,1',</pre>                                              | object_schema            |                               |
| <pre>column_name =&gt; 'SALARY',<br/>column_description =&gt; 'emp_sal_comm shows employee salary and commission'<br/>policy_name =&gt; 'redact_emp_sal_comm',<br/>function_type =&gt; DBMS_REDACT.PARTIAL,<br/>expression =&gt; '1=1');<br/>BEGIN<br/>DBMS_REDACT.ALTER_POLICY(<br/>object_schema =&gt; 'HR',<br/>object_name =&gt; 'EMPLOYEES',<br/>policy_name =&gt; 'redact_emp_sal_comm',<br/>action =&gt; DBMS_REDACT.ADD_COLUMN,<br/>column_name =&gt; 'cOMMISSION_PCT',<br/>function_type =&gt; DBMS_REDACT.PARTIAL,<br/>function_parameters =&gt; '9,1,1',</pre>                                                                                                    | object_name              | => 'FMDLOVPEC'                |
| <pre>column_description =&gt; 'emp_sal_comm shows employee salary and commission'<br/>policy_name =&gt; 'redact_emp_sal_comm',<br/>function_type =&gt; DBMS_REDACT.PARTIAL,<br/>function_parameters =&gt; '9,1,4',<br/>expression =&gt; '1=i');<br/>END;<br/>/<br/>BEGIN DBMS_REDACT.ALTER_POLICY(<br/>object_schema =&gt; 'HR',<br/>object_name =&gt; 'EMPLOYEES',<br/>policy_name =&gt; 'redact_emp_sal_comm',<br/>action =&gt; DBMS_REDACT.ADD_COLUMN,<br/>column_name =&gt; 'COMMISSION_PCT',<br/>function_type =&gt; DBMS_REDACT.PARTIAL,<br/>function_parameters =&gt; '9,1,1',</pre>                                                                                                    | column_name              | => 'SALARY'                   |
| <pre>policy_name =&gt; 'redact_emp_sal_comm',<br/>function_type =&gt; DBMS_REDACT.PARTIAL,<br/>function_parameters =&gt; '9,1,4',<br/>expression =&gt; '1=1');<br/>END;<br/>/<br/>BEGIN<br/>DBMS_REDACT.ALTER_POLICY(<br/>object_schema =&gt; 'HR',<br/>object_name =&gt; 'EMPLOYEES',<br/>policy_name =&gt; 'redact_emp_sal_comm',<br/>action =&gt; DBMS_REDACT.ADD_COLUMN,<br/>column_name =&gt; 'COMMISSION_PCT',<br/>function_type =&gt; DBMS_REDACT.PARTIAL,<br/>function_parameters =&gt; '9,1,1',</pre>                                                                                                    | column description       | => 'emp gal comp shows a      |
| <pre>function_type =&gt; DBMS_REDACT.PARTIAL,<br/>function_parameters =&gt; '9,1,4',<br/>expression =&gt; '1=1');<br/>SEGIN<br/>DBMS_REDACT.ALTER_POLICY(<br/>object_schema =&gt; 'HR',<br/>object_name =&gt; 'EMPLOYEES',<br/>policy_name =&gt; 'redact_emp_sal_comm',<br/>action =&gt; DBMS_REDACT.ADD_COLUMN,<br/>column_name =&gt; 'COMMISSION_PCT',<br/>function_type =&gt; DEMS_REDACT.PARTIAL,<br/>function_parameters =&gt; '9,1,1',</pre>                                                                                                    | policy name              | > 'redact err sal commission' |
| <pre>function_parameters =&gt; '9,1,4',<br/>expression =&gt; '1=1');<br/>END;<br/>//<br/>BEGIN<br/>DBMS_REDACT.ALTER_POLICY(<br/>object_schema =&gt; 'HR',<br/>object_name =&gt; 'EMPLOYEES',<br/>policy_name =&gt; 'redact_emp_sal_comm',<br/>action =&gt; DBMS_REDACT.ADD_COLUMN,<br/>column_name =&gt; 'cOMMISSION_PCT',<br/>function_type =&gt; DEMS_REDACT.PARTIAL,<br/>function_parameters =&gt; '9,1,1',</pre>                                                                                                    | function type            |                               |
| <pre>expression =&gt; '1=1');<br/>END;<br/>/<br/>BEGIN<br/>DBMS_REDACT.ALTER_POLICY(<br/>object_schema =&gt; 'HR',<br/>object_name =&gt; 'EMPLOYEES',<br/>policy_name =&gt; 'redact_emp_sal_comm',<br/>action =&gt; DBMS_REDACT.ADD_COLUMN,<br/>column_name =&gt; 'COMMISSION_PCT',<br/>function_type =&gt; DBMS_REDACT.PARTIAL,<br/>function_parameters =&gt; '9,1,1',</pre>                                                                                                    | function parameters      | => '9 1 A!                    |
| END;<br>BEGIN<br>DBMS_REDACT.ALTER_POLICY(<br>object_schema => 'HR',<br>object_name => 'EMPLOYEES',<br>policy_name => 'redact_emp_sal_comm',<br>action => DBMS_REDACT.ADD_COLUMN,<br>column_name => 'COMMISSION_PCT',<br>function_type => DBMS_REDACT.PARTIAL,<br>function_parameters => '9,1,1',                                                                                                    | expression               | => 11=111.                    |
| DBMS_REDACT.ALTER_POLICY(<br>object_schema => 'HR',<br>object_name => 'EMPLOYEES',<br>policy name => 'redact_emp_sal_comm',<br>action => DBMS_REDACT.ADD_COLUMN,<br>column_name => 'COMMISSION_PCT',<br>function_type => DBMS_REDACT.PARTIAL,<br>function_parameters => '9,1,1',                                                                                                    |                          |                               |
| DBMS_REDACT.ALTER_POLICY(<br>object_schema => 'HR',<br>object_name => 'EMPLOYEES',<br>policy_name => 'redact_emp_sal_comm',<br>action => DBMS_REDACT.ADD_COLUMN,<br>column_name => 'COMMISSION_PCT',<br>function_type => DBMS_REDACT.PARTIAL,<br>function_parameters => '9,1,1',                                                                                                    | /                        |                               |
| object_schema       => 'HR',         object_name       => 'EMPLOYEES',         policy_name       => 'redact_emp_sal_comm',         action       => DBMS_REDACT.ADD_COLUMN,         column_name       => 'COMMISSION_PCT',         function_type       => DBMS_REDACT.PARTIAL,         function_parameters       => '9,1,1',                                                                                                    | BEGIN                    |                               |
| <pre>object_schema =&gt; 'HR',<br/>object_name =&gt; 'EMPLOYEES',<br/>policy_name =&gt; 'redact_emp_sal_comm',<br/>action =&gt; DBMS_REDACT.ADD_COLUMN,<br/>column_name =&gt; 'COMMISSION_PCT',<br/>function_type =&gt; DBMS_REDACT.PARTIAL,<br/>function_parameters =&gt; '9,1,1',</pre>                                                                                                    | DBMS REDACT. ALTER POLIC | V/                            |
| object_name       => 'EMPLOYEES',         policy_name       => 'redact_emp_sal_comm',         action       => DBMS_REDACT.ADD_COLUMN,         column_name       => 'COMMISSION PCT',         function_type       => DBMS_REDACT.PARTIAL,         function_parameters       => '9,1,1',                                                                                                    | object schema            |                               |
| <pre>policy_name =&gt; 'redact_emp_sal_comm', action =&gt; DBMS_REDACT.ADD_COLUMN, column_name =&gt; 'COMMISSION_PCT', function_type =&gt; DBMS_REDACT.PARTIAL, function_parameters =&gt; '9,1,1',</pre>                                                                                                    |                          | => AR (                       |
| action => DBMS_REDACT.ADD_COLUMN,<br>column_name => 'COMMISSION_PCT',<br>function_type => DBMS_REDACT.PARTIAL,<br>function_parameters => '9,1,1',                                                                                                    |                          | => EMPLOIEES',                |
| <pre>function_type =&gt; DBMS_REDACT.PARTIAL, function_parameters =&gt; '9,1,1',</pre>                                                                                                    | action                   | => redact_emp_sal_comm',      |
| <pre>function_type =&gt; DBMS_REDACT.PARTIAL, function_parameters =&gt; '9,1,1',</pre>                                                                                                    | column name              | DBMS_REDACT. ADD_COLUMN,      |
| function_parameters => '9,1,1',                                                                                                    | function type            | -> COMMISSION PCT',           |
|                                                                                                    | function parameters      | -> DOGS_REDACT. PARTIAL,      |
|                                                                                                    | expression               |                               |

Which two statements about this policy are true?

**A.** It replaces the first four digits of the value from the SALARY column with the number 9.

**B.** It replaces the first digit of the value from the SALARY column with the number 4.

**C.** It replaces the first digit of the value from the COMMISSION\_PCTcolumn with 9.

**D.** It replaces the first nine digits of the value from the COMMISSION\_PCTcolumn with 1.

E. It uses the full data redaction method.

F. It uses the random redaction method.

# Answer: A,C

### **Explanation:**

http://docs.oracle.com/database/121/ASOAG/redaction\_config.htm#ASOAG10552 http://docs.oracle.com/database/121/ASOAG/redaction\_config.htm#ASOAG817

# **Question No:6**

Which three components are always part of System Global Area?

- A. Database Buffer Cache
- B. Undo Log Buffer
- C. Shared Pool
- D. Small Pool
- E. Java Pool

#### F. Private SQL Area

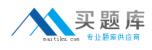

# Answer: A,C,E

Reference: http://docs.oracle.com/cd/E11882\_01/server.112/e40540/memory.htm#CNCPT802

**Question No:7** 

All database users are currently connected to the database instance and are working. The HR user opens three database sessions and executes this command in one of the sessions:

SQL> UPDATE persons SET ccode='U031' WHERE ccode='U029';

123 rows updated.

SQL> DELETE FROM persons WHERE exp='Y';

3 rows deleted.

The SYS user opens a new session after HR executes the preceding commands. Which option represents the sessions that can see the effect of the UPDATE and DELETE commands?

A. all sessions of the HR user

**B.** all sessions of the HR user and the SYS user

C. the session of the HR user that executed the commands

**D.** all sessions for which database users have access privileges to the PERSONS table

### Answer: C

**Explanation:** Without issue of commit by the HR user, the other users are unable to see the changes even though they have access.

#### **Question No:8**

You execute some DMLcommands, followed by a COMMIT Statement.

Which option correctly describes how the logwriter (LGWR) process takes part in the transaction commit?

- A. 1. LGWR writes the commit record to disk.
- 2. LGWR writes all redo entries from Redo Log Buffer to disk.
- **B.** 1. GWR writes only the transaction's redo entries from Redo Log Buffer to disk.
- 2. LGWR writes the commit record to disk.
- C. 1. LGWR puts the commit record to Redo Log Buffer.
- 2. IGWR writes all redo entries from Redo Log Buffer to disk.
- D. 1. LGWR puts the commit record to Redo Log Buffer.
- 2. If the activity is high, LGWR waits three seconds for other transactions to commit.
- 3. LGWR writes all redo log entries from Redo Log Buffer to disk.
- **E.** 1. LGWR puts the commit record to Redo Log Buffer.
- 2. LGWR signals the database writer (DBW) process to write dirty blocks to disk.
- 3. LGWR writes all redo entries from Redo Log Buffer to disk.

### **Answer: A**

# Question No : 9

Your customer has two CDBs: one for Production and one for development. You are asked to create a new development PDB (salesdev) from an existing production PDB (salesprd). Which two options would accomplish this?

**A.** You copy all the PDBSSEEDdata files from the production CDB into the development CDB and execute this on the development CDB;

SQL> CREATE PLUGGABLE DATABASE salesdev ADMIN USER salesdm IDENTIFIED by password;

**B.** You alter the salesprd source database to open in read-only mode, and start cloning the source database:

SQL> ALTER PLUGGABLE DATABASE salesprd OPEN READ ONLY;

SQL> CREATE PLUGGABLE DATABASE salesdev FROM salesprd;

**C.** You alter the salesprd source database to open in read-only mode:

SQL> ALTER PLUGGABLE DATABASE salesprd OPEN READ ONLY;

In the development CDB, you create a databaselink "PRD" that connects to the root of the source CDB, and start cloning the source PDB:

SQL> CREATE PLUGGABLE DATABASE salesdevFROM salesprd@prd;

D. Connected as the salesprd local DBA, you create an XML using:

SQL> ALTER PLUGGABLE DATABASE salespdb UNPLUG INTO ' /tmp/salesprd-xml'; Copy the XML file and all salesprd-related files to the target CDB and start plugging the

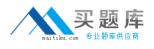

copy into the development CDB using: SQL> CREATE PLUGGABLE DATABASE salesdev USING' /tmp/salesprd.xml';

# Answer: C,D

**Explanation:** A: Creating a PDB Using the Seed

You can use the CREATE PLUGGABLE DATABASE statement to create a PDB in a CDB using the files of the seed.

D: Plugging In an Unplugged PDB

To plug in an unplugged PDB, the following prerequisites must be met:

\* Complete the prerequisites described in "Preparing for PDBs".

\* The XML file that describes the PDB must exist in a location that is accessible to the CDB.

The USING clause must specify the XML file.

Etc

# **Question No: 10**

Which is the default port number for Database Express?

- **A.** 7801
- **B.** 5500
- **C.** 2243
- **D.** 1521
- **E.** 22

# Answer: B

Reference: http://dbasolved.com/2013/07/05/em-express-12c-edition/

# Question No : 11

Examine the command below:

LSNRCTL> SERVICES LISTENER2

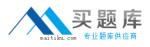

Connecting to (DESCRIPTION=(ADDRESS= (PROTOCOL=TCP) (HOST=estb. us. abc.com) (PORT=1525)))

Services Summary. . .

Service "orcl.oracle.com" has 1 instance(s).

Instance "oracle", status UNKNOWN, has 1 handler(s) for this service... Handler(s):

"DEDICATED" established:2 refused:0 LOCAL SERVER The command completed successfully

Which two statements are true about LISTENER2?

- A. The ORCL instance is registered dynamically with the listener.
- **B.** The ORCL instance is registered statically in the listener.ora file.
- C. The number of current client connections handled by the service handler is two.
- **D.** The total number of client connections handled so far by the service handler is two.

### Answer: B,D

# Question No : 12

Which two statements are true about a buffer cache?

**A.** When a buffer is read from a buffer cache, it may be inconsistent and require undo data to make it consistent.

**B.** A buffer cache stores copies of data blocks from all files of the database.

**C.** Buffer access is kept efficient by maintaining a least recently used (LRU) list for dirty and clean buffers.

D. A buffer cache always resides completely in System Global Area (SGA).

**E.** A buffer cache contains exactly three pools: default, keep, and recycle pool.

### Answer: A,E

### Question No : 13

Several tables are accidentally deleted from a PDB. Which database would you immediately connect to, and as which user, to recover these tables?

- A. the CDB as the ROOT user
- B. the CDB as the CDBADMIN user
- **C.** the PDB as the ROOT user
- **D.** the PDB as the PDB Admin user

# Answer: D

Explanation: https://docs.oracle.com/database/121/BRADV/rcmflash.htm#BRADV81511

# **Question No: 14**

You went to create a new CDB foe your customer. Which two statements are true about the seed pluggable database that will reside in the new CDB?

- A. You have to copy the seed data files yourself,
- **B.** You can use the new SEED FILE\_NAME\_CONVERTclause in the CREATE DATABASE statement.
- C. The seed pluggable database is not required.
- **D.** The seed pluggable database does not require data files.
- **E.** The seed pluggable database is always kept in READ ONLY mode.
- F. The seed pluggable database is not a container.
- **G.** The seed pluggable database can be dropped.

# Answer: B,E

Explanation: http://docs.oracle.com/database/121/ADMIN/cdb\_create.htm#BABHACEC

# Question No: 15

Your customer wants all email addresses from the database displayed as [hidden]@company.com. What method of data redaction must you use?

- A. full redaction
- B. partial redaction
- C. regular expressions
- D. random redaction
- E. no redaction

# Answer: C

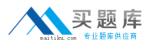

### **Explanation:**

http://docs.oracle.com/database/121/ASOAG/redaction\_config.htm#ASOAG10563

**Question No: 16** 

Which two statements are true about the B-tree Index?

A. The leaf blocks in the index are doubly linked.

B. The leaf node stores a bitmap for each key value.

**C.** Rows with a NULL value in key columns also have entries in the Index.

**D.** The deletion of a row from the table causes a logical deletion in the index leaf block and the space becomes available for a new leaf entry.

### Answer: A,D

Explanation: https://docs.oracle.com/database/121/CNCPT/indexiot.htm#CNCPT88836

### **Question No: 17**

In Oracle Database 12c, when does a transaction begin?

A. when a transaction ID is allocated for it.

B. when a user explicitly issues a "begin" statement

**C.** when a transaction is assigned to an available undo data segment to record undo

entries for the new transaction

D. when the first executable SQL statement is encountered

### Answer: D

Explanation: https://docs.oracle.com/database/121/CNCPT/transact.htm#CNCPT038

### **Question No : 18**

Which three statements about Automatic Database Diagnostic Monitor (ADDM) are true?